# Brockton Public Schools – BHS Art Department April 27<sup>th</sup> – May 1<sup>st</sup>, 2020

These are general art and theatre activities. Please make sure you are checking your BPS email and Microsoft TEAMS. Your art and theatre teachers are sending you activities designed specifically for your class.

# **Drawing Transformations**

Use an ordinary-everyday object in an EXTRAORDINARY WAY

**Visual Problem:** Have you ever looked at an object that you see every day, have at home, in your backpack or the recycling bin and thought HM? What is it about that object that got your attention? Is it the shape? the color? the function?

### Steps

- 1. Go on a scavenger hunt around your house
- 2. Gather all your objects and put them in front of you
- 3. Take one at a time and place it on a piece of paper
- 4. Move it around
- 5. What does it remind you of?
- 6. Can it be part of something else?
- 7. Draw what comes to your mind

Don't worry about making a simple or very detailed drawing ... just enjoy the process...HAVE FUN **Teacher Example:** 

Object (Bottlecap)

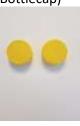

What can it be or be part of something?

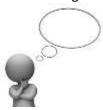

Simple

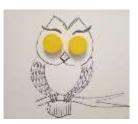

Detailed

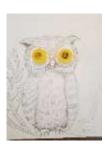

Its simple, inventive and fun ....

### Inspiration: check out the following resources

- 1. **Victor Nunes Faces** online or Instagram = @victornunesfaces
- 2. **Christoph Niemann** online or Instagram = @abstractsunday

# Art Made from Everyday Objects = Examples Look around the house ... what can you find and use in creating art

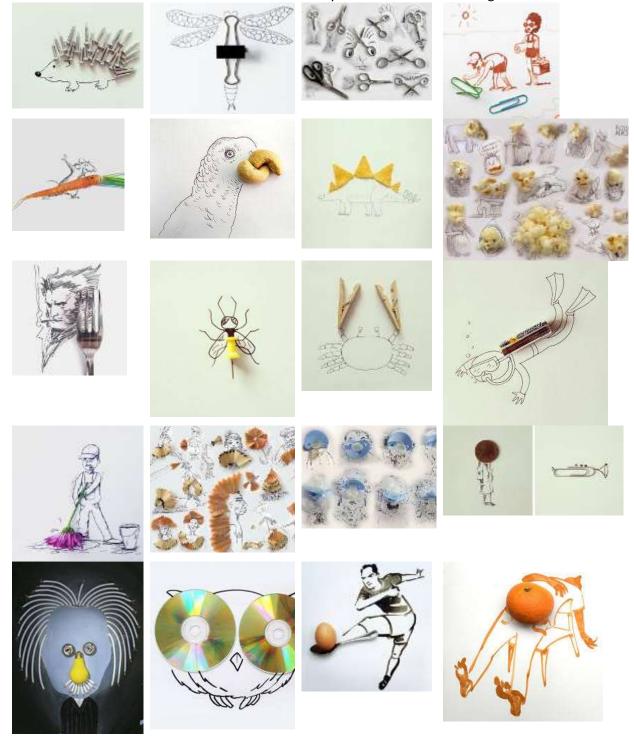

# Oliver Jeffers - Illustrator

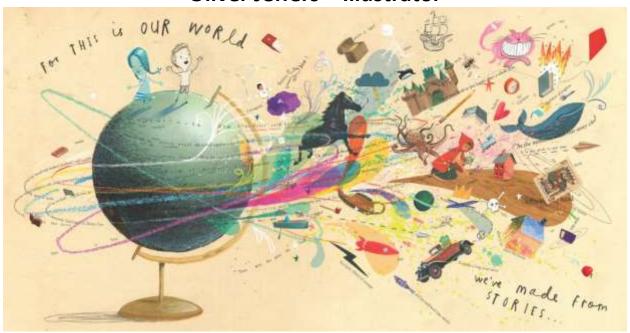

Oliver Jeffers is a Brooklyn New York based Illustrator that creates imaginary worlds with wonderfully light imagery. His viewers range in age from toddlers to adults. The above illustration is from Oliver's book "A Child of Books."

There are many images moving through this page in the book. You could write what you think happened right before this point in the book, what you feel is happening right now, and what you think will happen on the next page. Use your imagination and step into this wonderful world of illustration!

The link provides drawing tutorials by Oliver Jeffers and many creative activities that you can do while we are away from school. Have fun and enjoy!

### **Oliver Jeffers drawing:**

 $\frac{https://www.youtube.com/watch?v=PuUIL6nDKN8\&feature=plcp\&context=C3595d71UDOEgsT}{oPDskLZU-pb9uHnqL4svrbMcvgm}$ 

Oliver Jeffers creative activities via his website: http://www.oliverjeffersworld.com/#activities

# **Found Object Printmaking Project**

Printmaking is an exciting process that can be simple, experimental and achieved with a variety of found materials and objects. The challenge of this project is to find recyclables, foods and other discarded objects (that can be used as stamps) around your house or even outside to create interesting mark making and patterns. For this project use your creativity to create new colors and organic and geometric shapes with the materials that you find!

### **Material Suggestions**

- Foam, old meat trays( Can be cut to make stamps)
- Acrylic or Tempera Paint Canvas
- Plain & Colored Paper
- A plate to use as a palette
- Fruit / Vegetables
- Cans/Caps
- Leaves/Sticks
- Sponges/Toilet paper Rolls
- Anything you think will make a cool design!

# **Objectives:**

- Color mixing and experimentation
- Exploring found objects and how they can be used to create a unique and interesting prints
- Playing around with patterns, repetition and symmetry

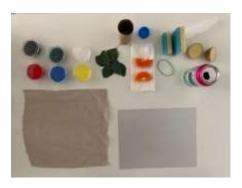

### **Color Mixing:**

## Primary Colors- Red, Blue, Yellow

- Can be used to create any other color
- Mix colors next to one another to create secondary colors
- Try mixing colors with black or white to make them darker or lighter

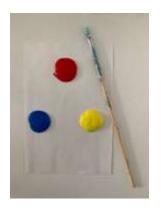

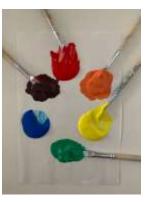

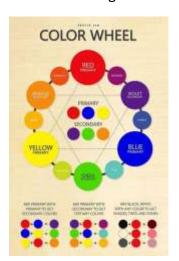

### **Getting Started Tips:**

- After you have played around with color mixing, make sure you have enough of each mixed color so that you don't have to mix more when you start your printing... it is helpful to mix these colors on palette paper so you can use them during the printmaking process.
- Before you start printing, it may be helpful to spread the paint out a bit so that you do not have large gobs of paint on the object that you have decided to print with.
- Before you start printing on your "final paper" or canvas, it may be helpful to do some trial prints on a scrap piece of paper- this way you know if you have too much paint or

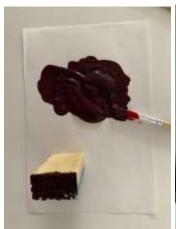

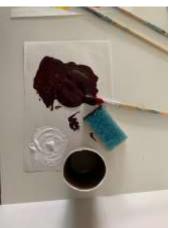

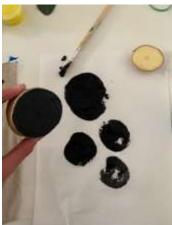

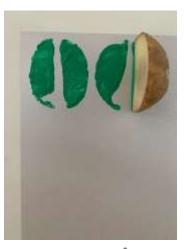

Symmetry 1

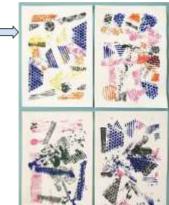

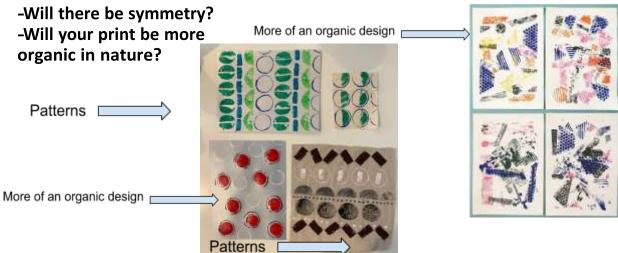

# Theatre

# Time Out - The best theatre to watch online right now

 $\underline{\text{https://www.timeout.com/theatre/best-streaming-theatre-shows-how-to-watch-online}}$ 

A new musical every Friday at 2 pm Eastern, available for 48 hours

National Theatre Commedia resources https://www.youtube.com/watch?v=mglfTG40RUI&t=54s

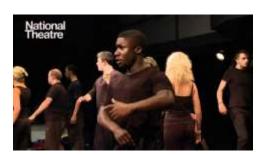

# <u>The World of Commedia</u> <u>dell'Arte - YouTube</u>

This film is an introduction to the world of Commedia dell'Arte. Learn about all of the stock characters in Commedia, the masked and the unmasked, their status, their physical shapes and their ...

www.youtube.com

# **Television Production**

**Develop your critical eye** Can you spot the difference in the 15 Pop Culture videos? <a href="https://www.youtube.com/watch?v=duUQRH09Gyw">https://www.youtube.com/watch?v=duUQRH09Gyw</a>
Send you answers to Mr. Halko by completing this form

https://forms.office.com/Pages/ResponsePage.aspx?id=H\_8T4Ch6YU2VkJdkoDzMgLhZ9-dwAcJBiPUhaisjq1xURDIwNFlDUEpYMlpMRktGVENBMFQ0Q1VRRC4u